## **How to change i-MSCP database SQL user password?**

## **Series prior 1.3.x**

Run the following commands:

- # dpkg-reconfigure mysql-server-5.5
- # perl /var/www/imscp/engine/setup/imscp-setup -dar sql

You must adapt the **dpkg-reconfigure** command according the SQL server/version you're using.

From: <https://wiki.i-mscp.net/>- **i-MSCP Documentation**

Permanent link: **[https://wiki.i-mscp.net/doku.php?id=change\\_db\\_password&rev=1451167631](https://wiki.i-mscp.net/doku.php?id=change_db_password&rev=1451167631)**

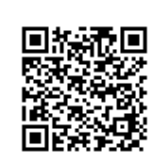

Last update: **2015/12/26 22:07**